## Package 'NMADiagT'

February 26, 2020

Type Package

Title Network Meta-Analysis of Multiple Diagnostic Tests

Version 0.1.2

Maintainer Boyang Lu <lu000083@umn.edu>

Description Implements HSROC (hierarchical summary receiver operating characteristic) model developed by Ma, Lian, Chu, Ibrahim, and Chen (2018) <doi:10.1093/biostatistics/kxx025> and hierarchical model developed by Lian, Hodges, and Chu (2019) <doi:10.1080/01621459.2018.1476239> for performing meta-analysis for 1-5 diagnostic tests to simultaneously

compare multiple tests within a missing data framework. This package evaluates the accuracy of multiple diagnostic tests and also gives graphical representation of the results.

#### **Depends** R ( $>= 2.14.0$ ), rjags ( $>= 4-6$ )

Imports coda, ggplot2, ks, reshape2, MCMCpack, MASS,plotrix, graphics, stats, grDevices, imguR, Rdpack

RdMacros Rdpack

License GPL  $(>= 2)$ 

Encoding UTF-8

LazyData true

RoxygenNote 6.1.1

Suggests testthat

NeedsCompilation no

Author Boyang Lu [aut, cre], Qinshu Lian [aut], James S. Hodges [aut], Yong Chen [aut], Haitao Chu [aut]

Repository CRAN

Date/Publication 2020-02-26 07:00:02 UTC

### <span id="page-1-0"></span>R topics documented:

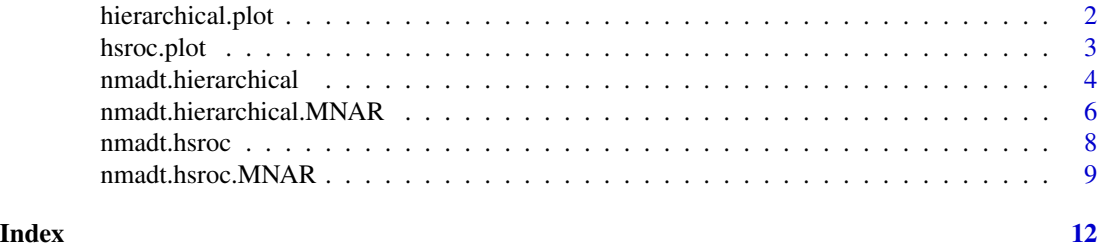

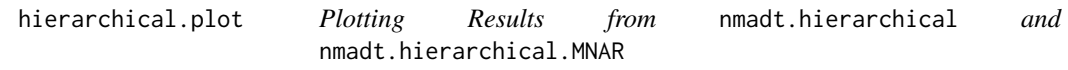

#### Description

hierarchical.plot plots the results from nmadt.hierarchical and nmadt.hierarchical.MNAR.Graphics representation includes density plots, forest plots, SROC curves, and contour plots of the results.

#### Usage

```
hierarchical.plot(nstu, K, data, testname, output, directory,
  typeofplot = c("density", "forest", "sroc", "contour"), n.chains = 3)
```
#### Arguments

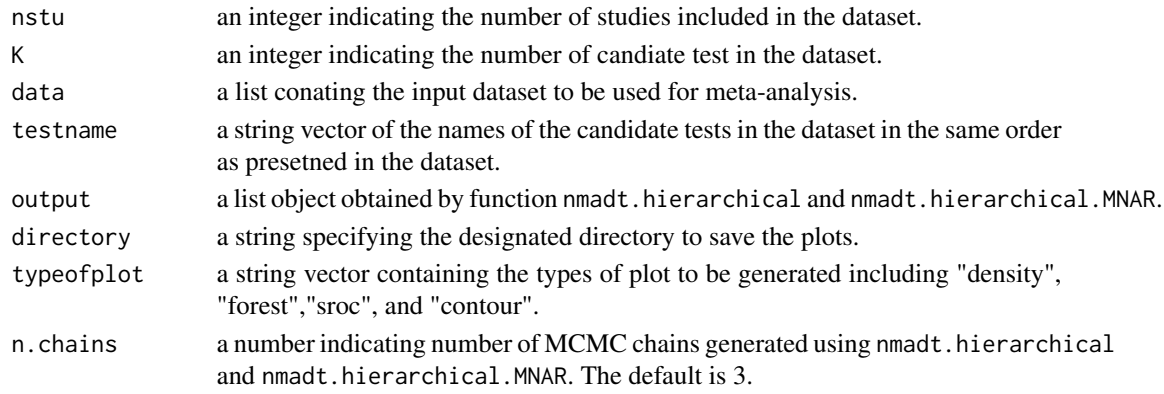

```
kangdata<-read.csv(file=system.file("extdata","kangdata.csv",package="NMADiagT"),
header=TRUE, sep=",")
set.seed(9)
kang.out <- nmadt.hierarchical(nstu=12, K=2, data=kangdata, testname=c("D-dimer","Ultrasonography"))
hierarchical.plot(nstu=12, K=2, data=kangdata, directory = tempdir(),
testname=c("D-dimer","Ultrasonography"),output=kang.out)
```
<span id="page-2-0"></span>

#### Description

hsroc.plot plots the results from nmadt.hsroc and nmadt.hsroc.MNAR.Graphics representation includes density plots, forest plots, SROC curves, and contour plots of the results.

#### Usage

```
hsroc.plot(nstu, K, data, testname, output, directory,
  typeofplot = c("density", "forest", "sroc", "contour"), n.chains = 3)
```
#### Arguments

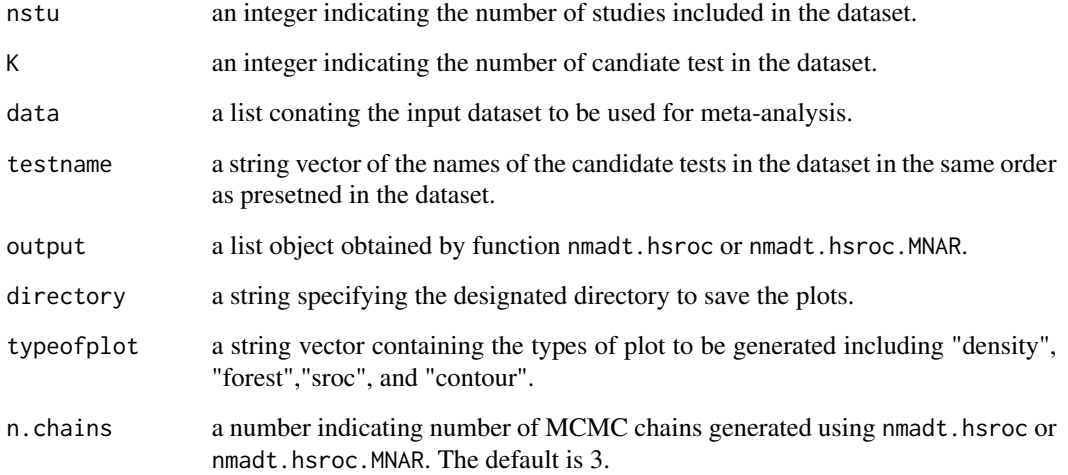

```
kangdata<-read.csv(file=system.file("extdata","kangdata.csv",package="NMADiagT"),
header=TRUE, sep=",")
set.seed(9)
kang.out.hsroc <- nmadt.hsroc(nstu=12, K=2, data=kangdata, testname=c("D-dimer","Ultrasonography"))
hsroc.plot(nstu=12, K=2, data=kangdata, directory = tempdir(),
testname=c("D-dimer","Ultrasonography"),output=kang.out.hsroc)
```
<span id="page-3-0"></span>

#### Description

nmadt.hierarchical performs meta-analysis using the hierarchical model (Ma et al. 2018) and outputs CIs for accuracy measurements.

#### Usage

```
nmadt.hierarchical(nstu, K, data, testname, directory = NULL, diag = 5,
 off_diag = 0.05, digits = 4, mu_alpha = 0, mu_beta = 0,
 mu_eta = -0, preci_alpha = 0.1, preci_beta = 0.1,
 preci_eta = 0.1, n.adapt = 5000, n.iter = 50000, n.chains = 3,
  n.burnin = floor(n.iter/2), n.thin = max(1, floor((n.iter -n.burnin)/50000)), conv.diag = FALSE, trace = NULL, dic = FALSE,
 mcmc.samples = FALSE)
```
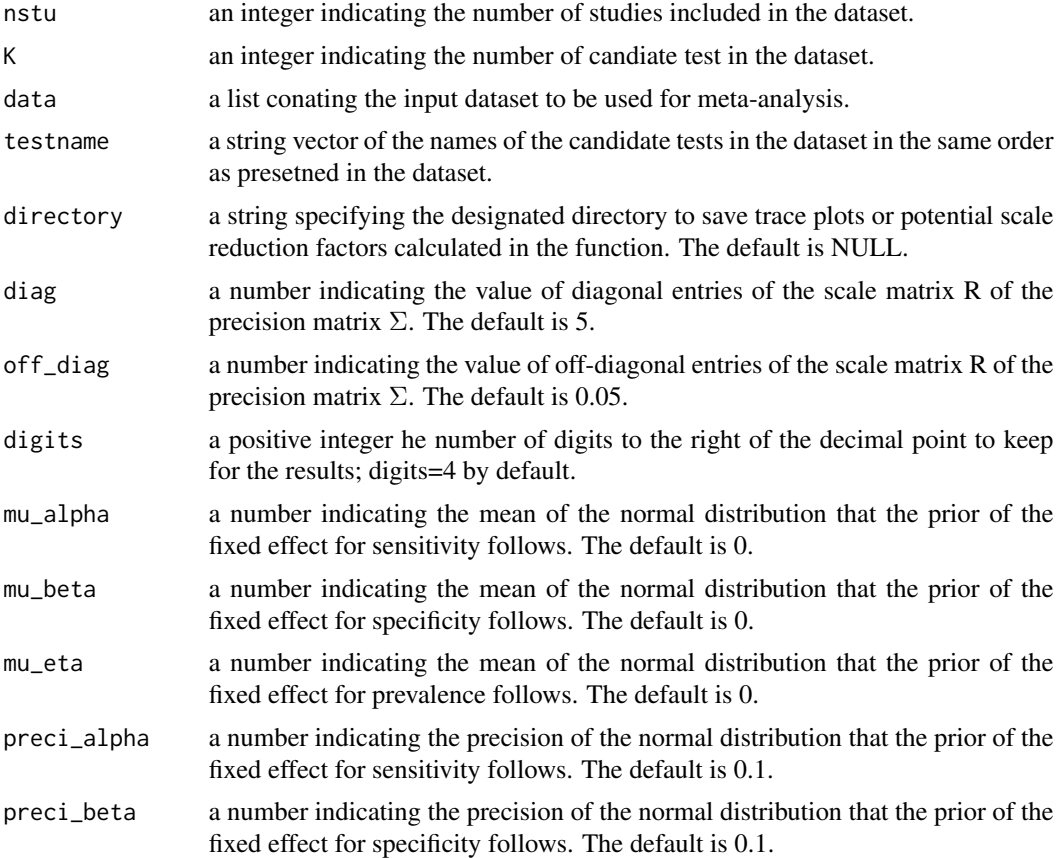

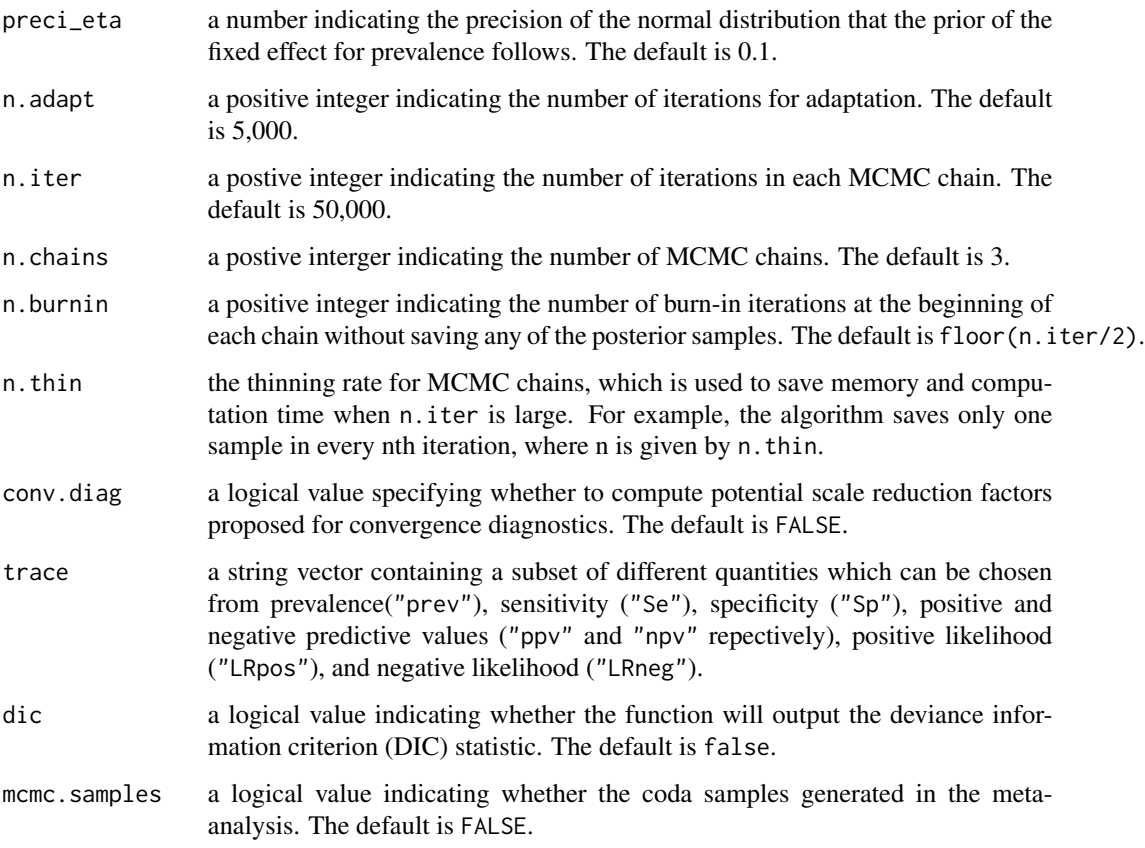

A list with the raw output for graphing the results, the effect size estimates, which lists the posterior mean, standard deviation, median, and a \$95\$% equal tail credible interval for the median.

#### References

Ma X, Lian Q, Chu H, Ibrahim JG, Chen Y (2018). "A Bayesian hierarchical model for network meta-analysis of multiple diagnostic tests." *Biostatistics*, 19(1), 87–102. ISSN 14684357, doi: [10.1093/biostatistics/kxx025.](https://doi.org/10.1093/biostatistics/kxx025)

```
kangdata<-read.csv(file=system.file("extdata","kangdata.csv",package="NMADiagT"),
header=TRUE, sep=",")
set.seed(9)
kang.out <- nmadt.hierarchical(nstu=12, K=2, data=kangdata, testname=c("D-dimer","Ultrasonography"))
```

```
nmadt.hierarchical.MNAR
```
*Network Meta-Analysis Using the Hierarchical Model Under MNAR Assumptions*

#### Description

nmadt.hierarchical.MNAR performs meta-analysis using the hierarchical model (Ma et al. 2018) based on the missing not at random(MNAR) assumption.

#### Usage

```
nmadt.hierarchical.MNAR(nstu, K, data, testname, directory = NULL,
  diag = 5, off_diag = 0.05, digits = 4, mu_alpha = 0,
 mu_beta = 0, mu_eta = -0, preci_alpha = 0.1, preci_beta = 0.1,
 preci_eta = 0.1, gamma1, gamma0, mu_gamma = 0, preci_gamma = 1,
 n.burnin = floor(n.iter/2), n.thin = max(1, floor((n.iter -n.burnin)/1e+05)), n.adapt = 5000, n.iter = 50000, n.chains = 3,
  conv.diag = FALSE, trace = NULL, dic = FALSE,
  mcmc.samples = FALSE)
```
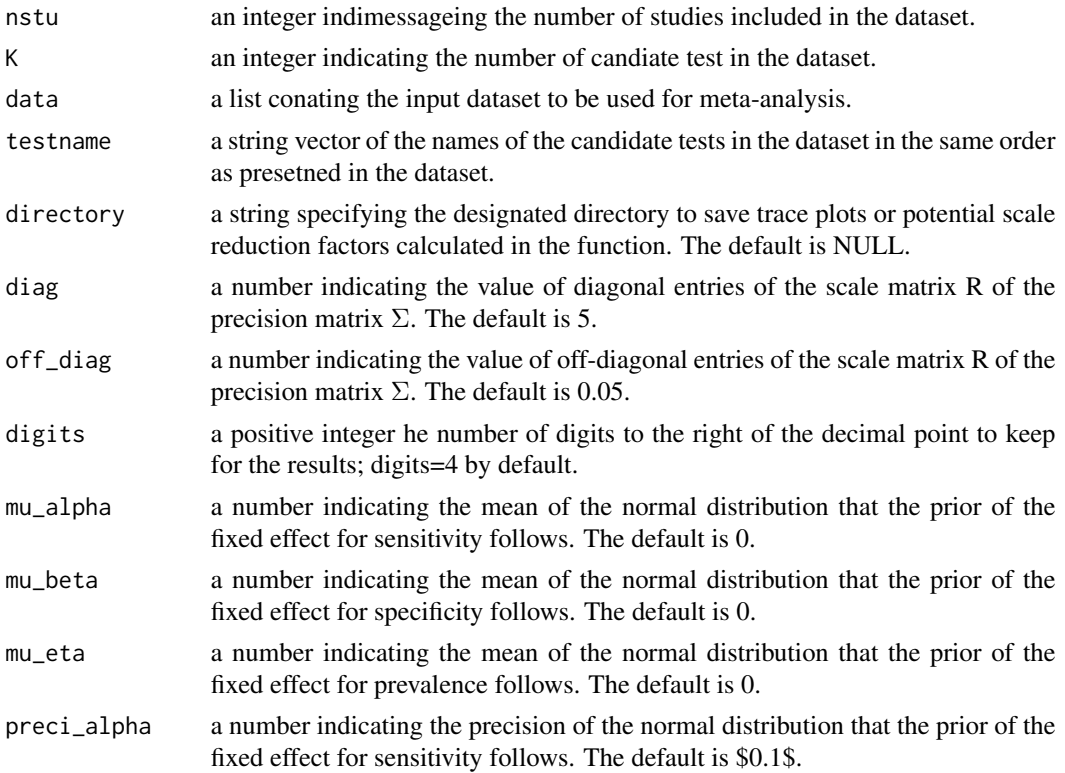

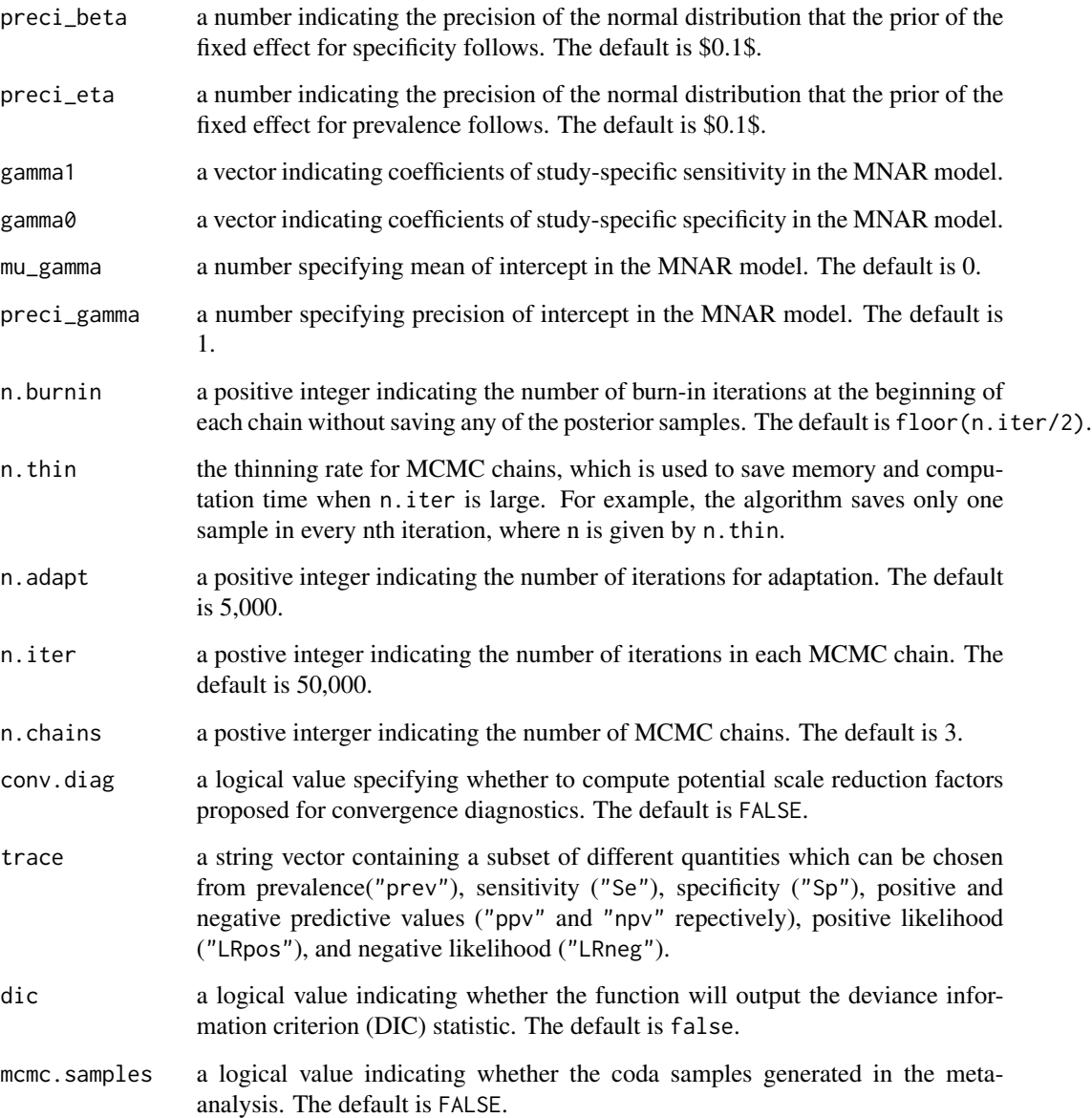

A list with the raw output for graphing the results, the effect size estimates, which lists the posterior mean, standard deviation, median, and a \$95\$% equal tail credible interval for the median.

#### References

Ma X, Lian Q, Chu H, Ibrahim JG, Chen Y (2018). "A Bayesian hierarchical model for network meta-analysis of multiple diagnostic tests." *Biostatistics*, 19(1), 87–102. ISSN 14684357, doi: [10.1093/biostatistics/kxx025.](https://doi.org/10.1093/biostatistics/kxx025)

#### Examples

```
kangdata<-read.csv(file=system.file("extdata","kangdata.csv",package="NMADiagT"),
header=TRUE, sep=",")
set.seed(9)
kangMNAR.out <- nmadt.hierarchical.MNAR(nstu=12, K=2, data=kangdata, testname=c("D-dimer",
"Ultrasonography"),gamma1=c(-0.5,-0.5), gamma0=c(-0.5,-0.5))
```
nmadt.hsroc *Network Meta-Analysis Using the hierarchical model*

#### Description

nmadt.hsroc performs network meta-analysis of diagnostic tests using the HSROC (hierarchical summary receiver operating characteristic) model (Lian et al. 2019) and outputs estimations of accuracy measurements.

#### Usage

```
nmadt.hsroc(nstu, K, data, testname, directory = NULL, eta = 0,
  xi_preci = 1.25, digits = 4, n.adapt = 5000, n.iter = 50000,
 n.chains = 3, n.burnin = floor(n.iter/2), n.thin = max(1),
  floor((n.iter - n.burnin)/1e+05)), conv.diag = FALSE, trace = NULL,
  dic = FALSE, mcmc.samples = FALSE)
```
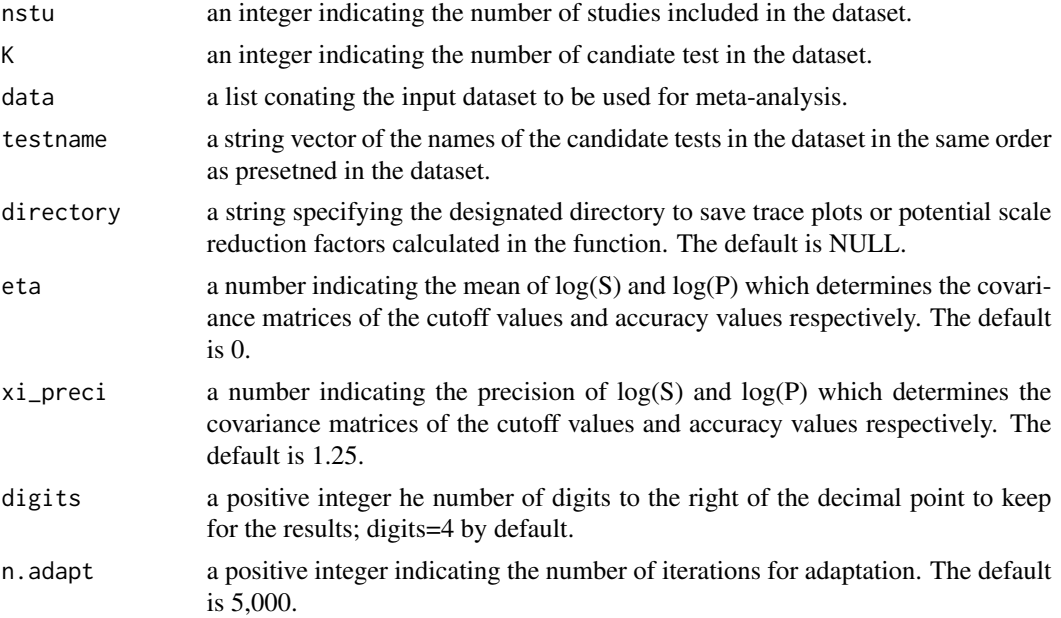

<span id="page-7-0"></span>

<span id="page-8-0"></span>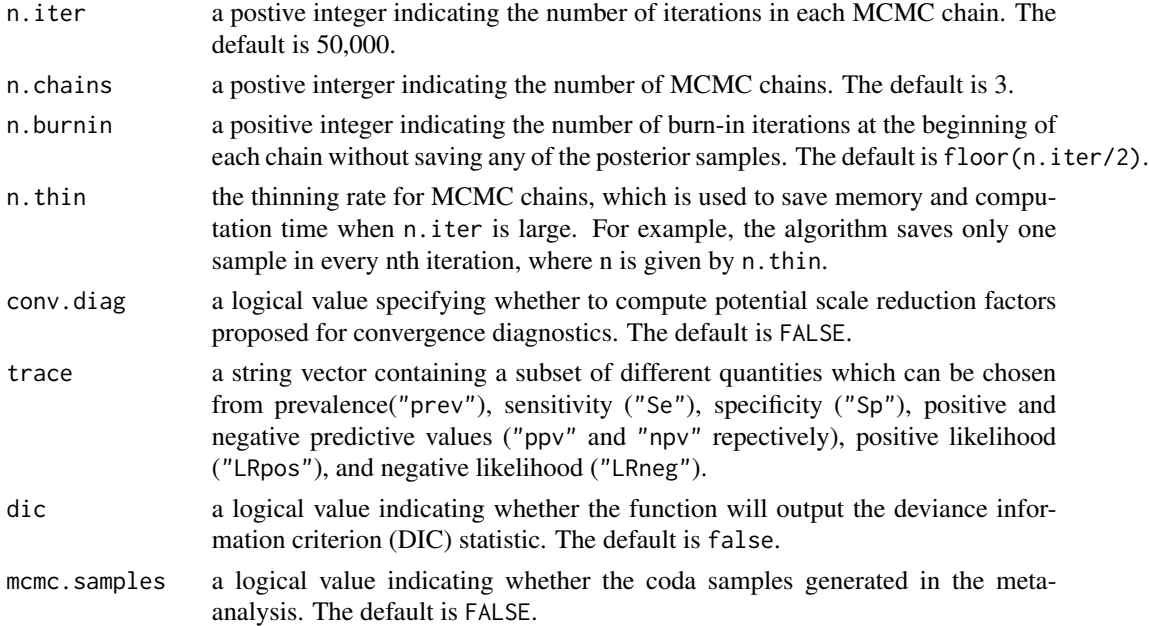

A list with the raw output for graphing the results, the effect size estimates, which lists the posterior mean, standard deviation, median, and a \$95\$% equal tail credible interval for the median.

#### References

Lian Q, Hodges JS, Chu H (2019). "A Bayesian Hierarchical Summary Receiver Operating Characteristic Model for Network Meta-Analysis of Diagnostic Tests." *Journal of the American Statistical Association*, 114(527), 949-961. doi: [10.1080/01621459.2018.1476239.](https://doi.org/10.1080/01621459.2018.1476239)

#### Examples

```
kangdata<-read.csv(file=system.file("extdata","kangdata.csv",package="NMADiagT"),
header=TRUE, sep=",")
set.seed(9)
kang.out.hsroc <- nmadt.hsroc(nstu=12, K=2, data=kangdata, testname=c("D-dimer","Ultrasonography"))
```
nmadt.hsroc.MNAR *Network Meta-Analysis Using the hierarchical model*

#### Description

nmadt.hsroc.MNAR performs network meta-analysis of diagnostic tests using the HSROC (hierarchical summary receiver operating characteristic) model (Lian et al. 2019) based on the MNAR assumption.

```
nmadt.hsroc.MNAR(nstu, K, data, testname, directory = NULL, eta = 0,
 xi_preci = 1.25, digits = 4, gamma1, gamma0, mu_gamma = 0,
 preci_gamma = 1, n.adapt = 10000, n.iter = 50000, n.chains = 3,
 n.burnin = floor(n.iter/2), n.thin = max(1, floor((n.iter -
 n.burnin)/1e+05)), conv.diag = FALSE, trace = NULL, dic = FALSE,
 mcmc.samples = FALSE)
```
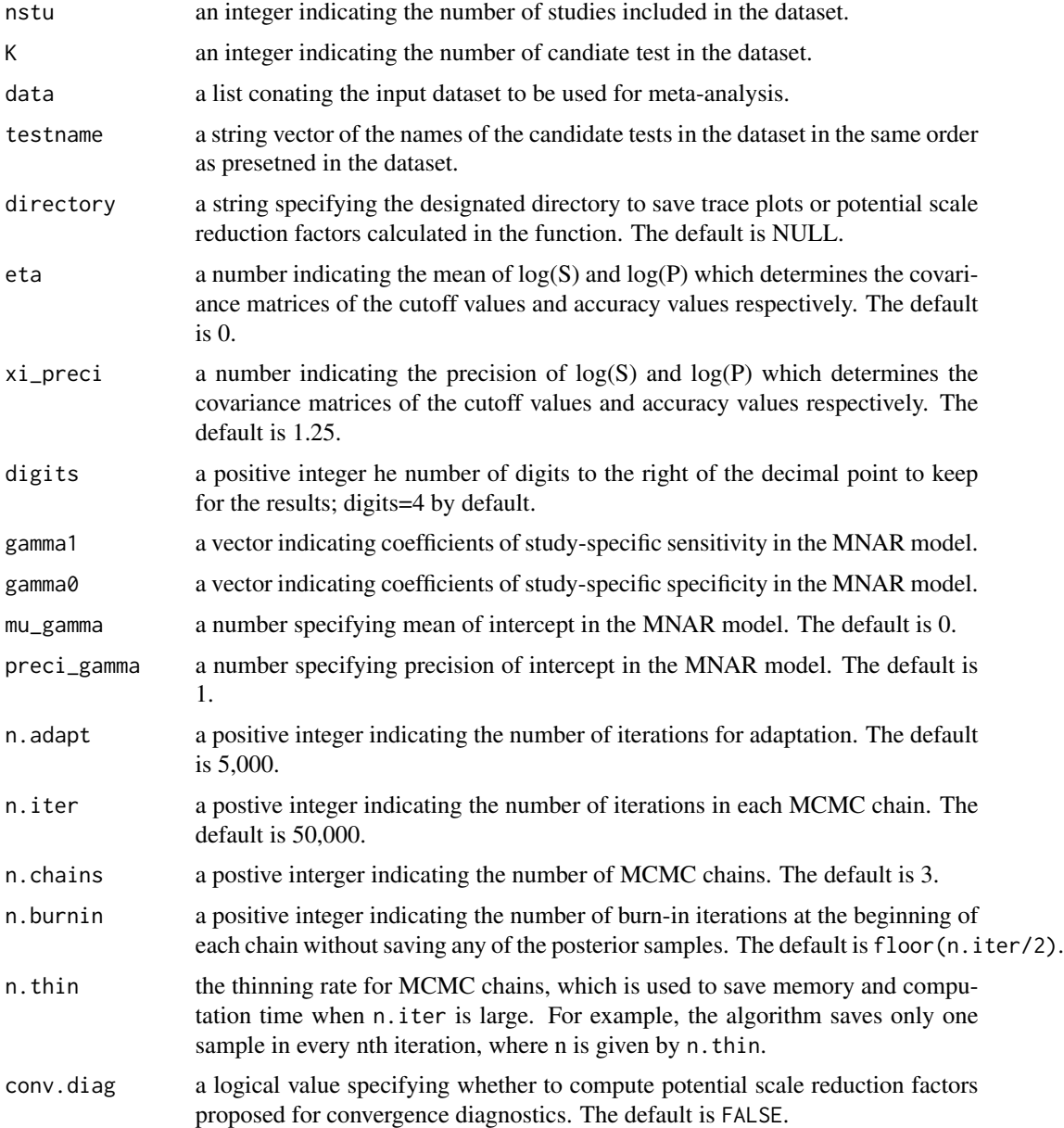

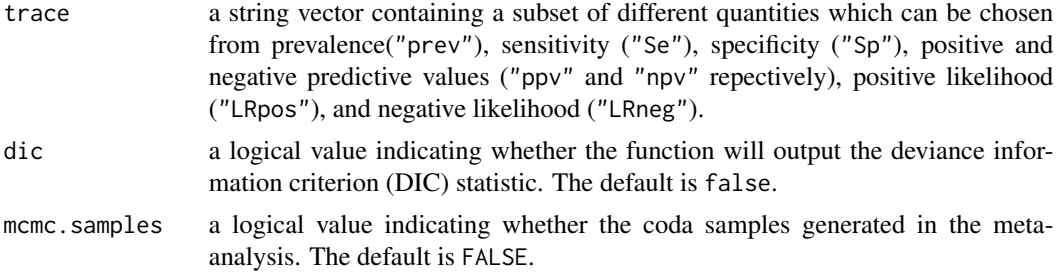

A list with the raw output for graphing the results, the effect size estimates, which lists the posterior mean, standard deviation, median, and a \$95\$% equal tail credible interval for the median.

#### References

Lian Q, Hodges JS, Chu H (2019). "A Bayesian Hierarchical Summary Receiver Operating Characteristic Model for Network Meta-Analysis of Diagnostic Tests." *Journal of the American Statistical Association*, 114(527), 949-961. doi: [10.1080/01621459.2018.1476239.](https://doi.org/10.1080/01621459.2018.1476239)

```
kangdata<-read.csv(file=system.file("extdata","kangdata.csv",package="NMADiagT"),
header=TRUE, sep=",")
set.seed(9)
kangMNAR.out.hsroc <- nmadt.hsroc.MNAR(nstu=12, K=2, data=kangdata,
testname=c("D-dimer","Ultrasonography"),gamma1=c(-0.5,-0.5), gamma0=c(-0.5,-0.5))
```
# <span id="page-11-0"></span>Index

hierarchical.plot, [2](#page-1-0) hsroc.plot, [3](#page-2-0)

nmadt.hierarchical, [4](#page-3-0) nmadt.hierarchical.MNAR, [6](#page-5-0) nmadt.hsroc, [8](#page-7-0) nmadt.hsroc.MNAR, [9](#page-8-0)